# POLYAS

# **10 PRAXISTIPPS FÜR IHRE MITARBEITERBEFRAGUNG**

*Mitarbeiterbefragungen in Unternehmen können aus verschiedenen Gründen durchgeführt werden. Mit unseren 10 Praxistipps werden Organisation und Durchführung Ihrer Mitarbeiterbefragung zum Erfolg.*

#### **1. Definieren Sie die Ziele für Ihre Mitarbeiterbefragung**

Legen Sie fest, welche Ziele Sie mit der Mitarbeiterbefragung verfolgen. Hiervon leiten sich sowohl die zu befragenden Abteilungen sowie das Verfahren für Ihre Mitarbeiterbefragung und die Ausarbeitung des Fragebogens ab.

#### **2. Legen Sie fest, welche Abteilungen Sie befragen wollen**

Aus den Zielen Ihrer Mitarbeiterbefragung lässt sich ableiten, welche Abteilungen des Unternehmens befragt werden sollen, natürlich können Sie auch alle Abteilungen befragen.

#### **3. Binden Sie die Mitarbeitervertretung in die Mitarbeiterbefragung ein**

Binden Sie die Mitarbeitervertretung in die Organisation ein. Klären Sie Ziele und Formailen mit dem Betriebs- oder Personalrat ab. Vielleicht hat auch die Mitarbeitervertretung ein Anliegen, das in die Mitarbeiterbefragung eingebracht werden soll.

## **"Ich wage sogar die These, dass Erfolg und Transparenz sich gegenseitig bedingen."**

Jan Runau

### **4. Verteilen Sie Aufgaben und erstellen Sie einen Terminplan**

Stellen Sie ein Projektteam zusammen. Dieses sollte aus Angehörigen aller betroffenen Abteilungen sowie verschiedener Hierarchieebenen zusammengesetzt sein. Die Mitarbeiter können wichtige Impulse geben. Verteilen Sie Aufgaben und erstellen Sie einen Terminplan für Ihre Mitarbeiterbefragung.

#### **5. Sparen Sie Zeit und Kosten - Führen Sie die Mitarbeiterbefragung online durch**

Zur Befragung der Mitarbeiter bestehen verschiedene Möglichkeiten. Besonders komfortabel und sicher ist die Online-Mitarbeiterbefragung. Die Anonymität Ihrer Mitarbeiter wird bei der Online-Befragung gewährleistet. Sie erstellen den Fragebogen einfach online und erhalten rechtssichere Ergebnisse auf Knopfdruck.

▶ Informieren Sie sich jetzt, über die Vorteile der Online-Mitarbeiterbefragung

#### **6. Die Erstellung des Fragebogens: Achten Sie auf Neutralität**

Die Fragen und Antwortmöglichkeiten des Fragebogens, sollten die Mitarbeiter beim Ausfüllen nicht beeinflussen. Um wirklich aussagekräftige Ergebnisse zu erhalten, ist es wichtig, dass Ihre Mitarbeiter ehrlich und unvoreingenommen antworten.

# POLYAS

# **10 PRAXISTIPPS FÜR IHRE MITARBEITERBEFRAGUNG**

#### **7. Garantieren Sie die Anonymität der befragten Mitarbeiter**

Die Daten Ihrer Mitarbeiter sollten bei der Mitarbeiterbefragung geschützt werden. Es darf kein Rückschluss vom Fragebogen auf den Mitarbeiter zu ziehen sein. So erhalten Sie wirklich ehrliche und konstruktive Antworten von Ihren Kollegen. Hier bietet es sich an, Ihre Mitarbeiter dazu aufzufordern den Fragebogen zu hause und nicht am Arbeitsplatz auszufüllen.

#### **8. Erstellen Sie eine Checkliste für die Planung**

Um bei der Organisation der Mitarbeiterbefragung keinen Schritt zu vergessen und alle Zuständigkeiten zu überblicken, bietet sich eine Checkliste an, auf der Sie die verschiedenen Schritte abhaken können. ▶ Laden Sie sich die praktische Checkliste zur Mitarbeiterbefragung als kostenloses PDF herunter

#### **9. Informieren Sie sich gegenseitig über Änderungen und Neuerungen**

Sollten Sie eines der Verzeichnisse verändern oder einen Fehler finden, informieren Sie Ihre Kollegen im Projektteam über die Änderung. Kommunikation ist wichtig, damit es nicht zu Missverständnissen kommt oder Sie sich doppelte Arbeit machen.

#### **10. Informieren Sie über die Ergebnisse der Mitarbeiterbefragung**

Nach Abschluss der Mitarbeiterbefragung sollten Sie alle Teilnehmer über die Ergebnisse informieren und sie über die Veränderungen, die sich aus der Befragung ableiten unterrichten. Hierfür bieten sich eine Veröffentlichung in Ihrem Intranet oder ein Mailing an.

# **Weitere Tipps zur Mitarbeiterbefragung: ›› www.polyas.de/unternehmen/mitarbeiterbefragung** TIPP

**- 2 -**

## **Gerne unterstützen wir Sie dabei, die Vorteile der Online-Mitarbeiterbefragung zu nutzen. Kontaktieren Sie uns!**

#### **Polyas - Die Wahlexperten**

Wir sind der führende Anbieter für digitale Wahlen seit 1996. Mit uns wählen Sie im Internet schnell und bequem. Kombinieren Sie eine Online-Wahl mit einer Briefwahl, Urnenwahl oder der Abstimmung auf der Mitgliederversammlung. Sie erhöhen so Ihre Wahlbeteiligung und sparen als Projektverantwortlicher wertvolle Zeit und Kosten für das Wahlmanagement.

**Kontakt POLYAS** GmbH Alte Jakobstraße 88 10179 Berlin

www.polyas.de Tel.: +49 30 8806 010-00 Mail: info@polyas.de

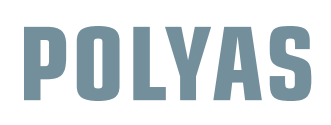

# COMPANY FACT SHEET

#### POLYAS IST DER FÜHRENDE ANBIETER FÜR DIGITALE WAHLEN.

*Die Polyas Online-Wahlso*f*ware wurde 1996 von Wolfgang Jung entwickelt. Im Jahr 2016 ist die So*f*ware durch das Bundesamt für Sicherheit in der Informationstechnik nach internationalen Common Criteria Standards zertifiziert worden und damit das erste und einzige zertifizierte Wahlsystem weltweit.*

*Polyas wahrt nachweislich das Wahlgeheimnis und bietet durch kryptografische Techniken eine sehr hohe Systemintegrität und damit rechtssichere Wahlergebnisse.*

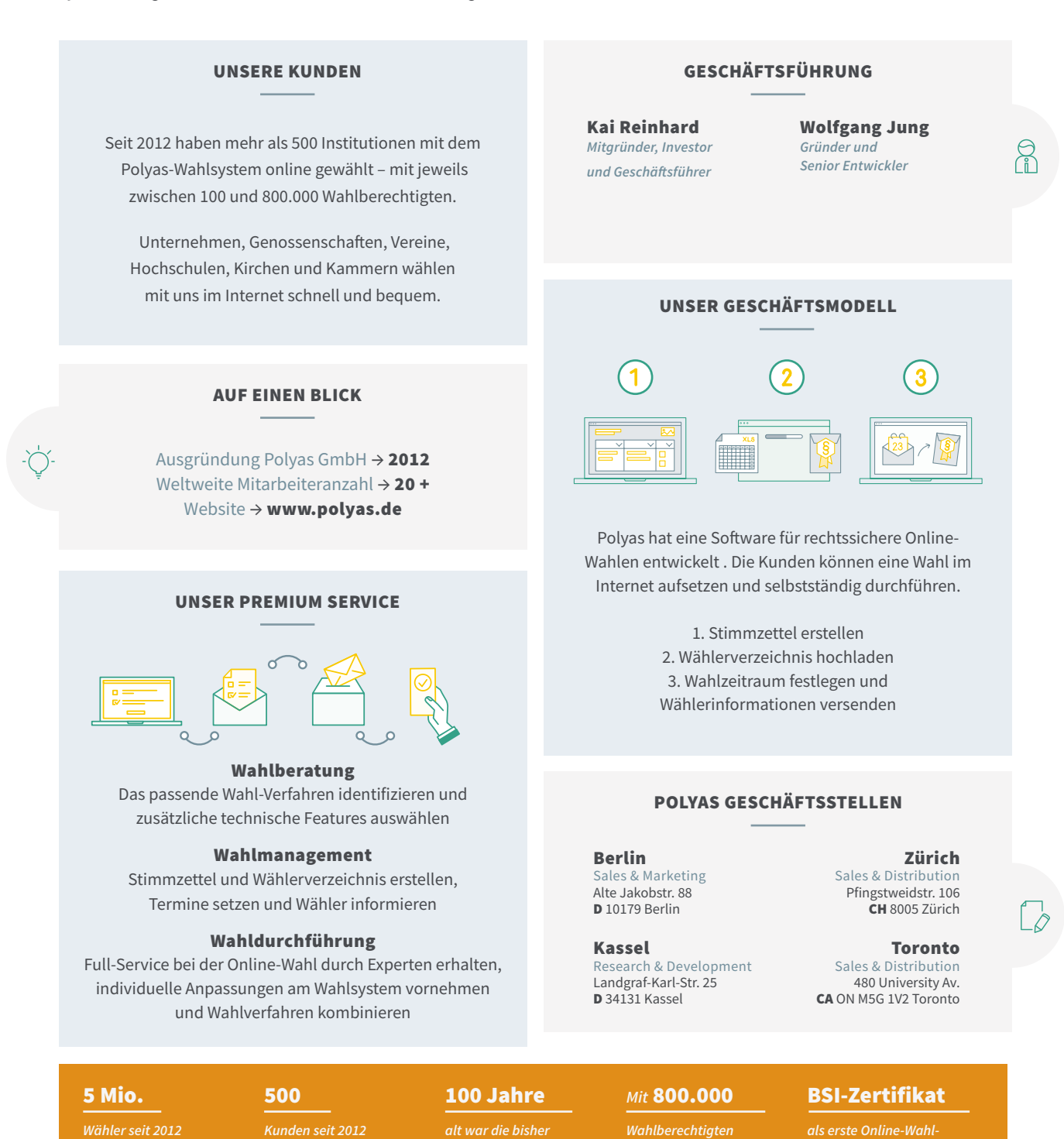

*älteste Online-Wählerin* 

*die bisher größte Online-Wahl*

*Software weltweit im Januar 2016*

*bei Polyas*